# **Copy\_Row\_To\_OS Subroutine**

### **Description**

Copies one or more native table rows to operating system files.

#### **Syntax**

**Copy\_Row\_To\_OS** (scrtablename, scrkeylist, destfilelist, overwriteflag, convertflag, lockflag)

#### **Parameters**

The Copy\_Row\_To\_OS routine has the following parameters.

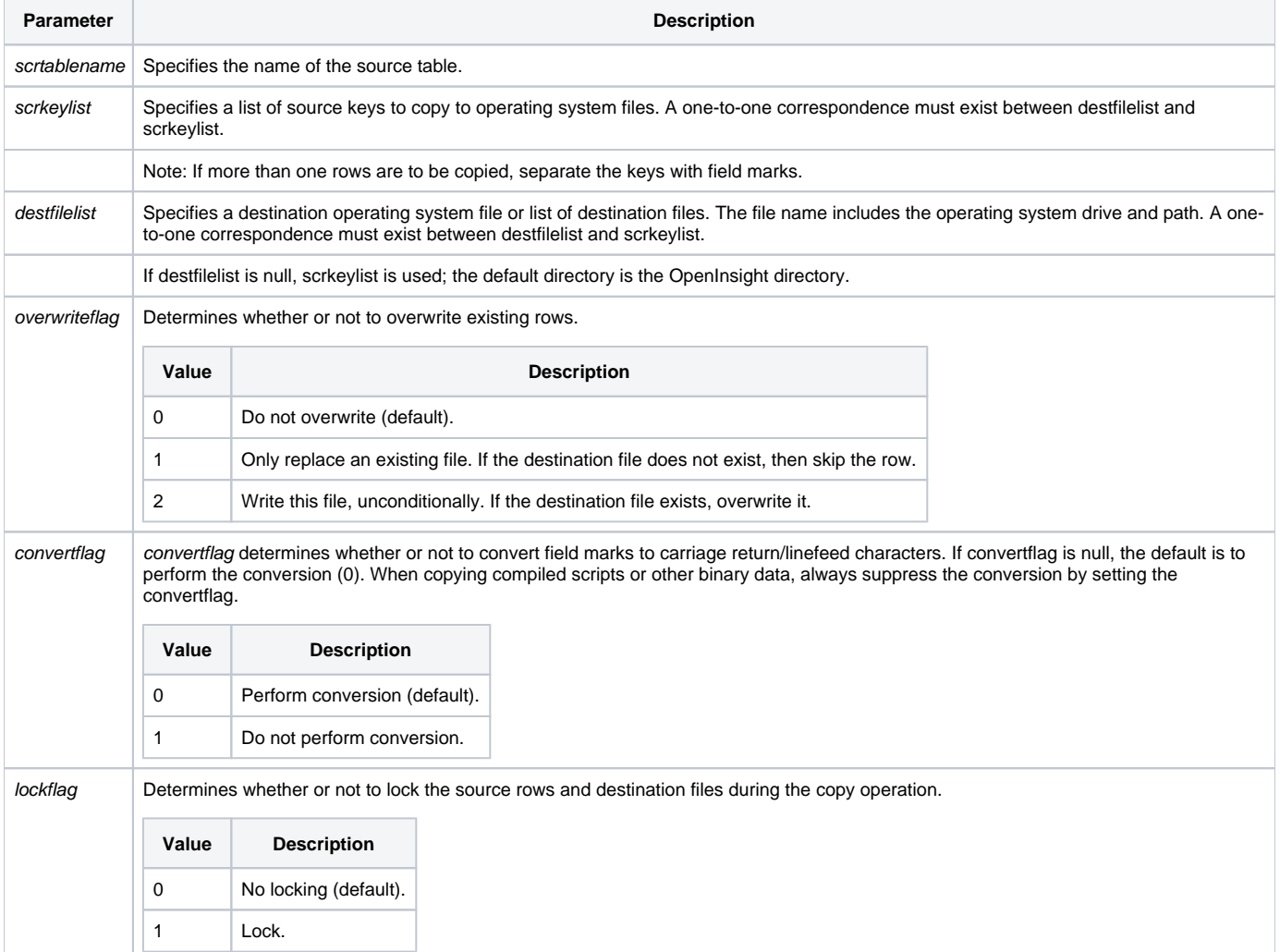

#### See also

[Copy\\_OS\\_To\\_Row,](https://wiki.srpcs.com/display/Commands/Copy_OS_To_Row+Routine) [Copy\\_Row](https://wiki.srpcs.com/display/Commands/Copy_Row+Subroutine)

## Example (from System Monitor)

The following example illustrates how to copy OpenInsight rows to operating system files from the command line:

run Copy\_Row\_To\_OS "SYSOBJ", "\$TEST\_PROC", "C:\DAT\PROC1","", 1